## **Markdown Guide:**

## **This is a heading**

## **This is a sub-heading**

## **This is a sub-sub-heading**

*This is how you write in italics*

**This is how you write in bold**

This is how you write in monospace

This is how you make a horizontal line:

This is how you make a bulleted list:

 $\bullet$  1

- $\bullet$  2
- 3

This is how you make a numbered list:

- 1. A 2. B
- 3. C

Indent like this

Insert a link (https://en.wikipedia.org/wiki/Link) like this.

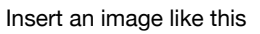

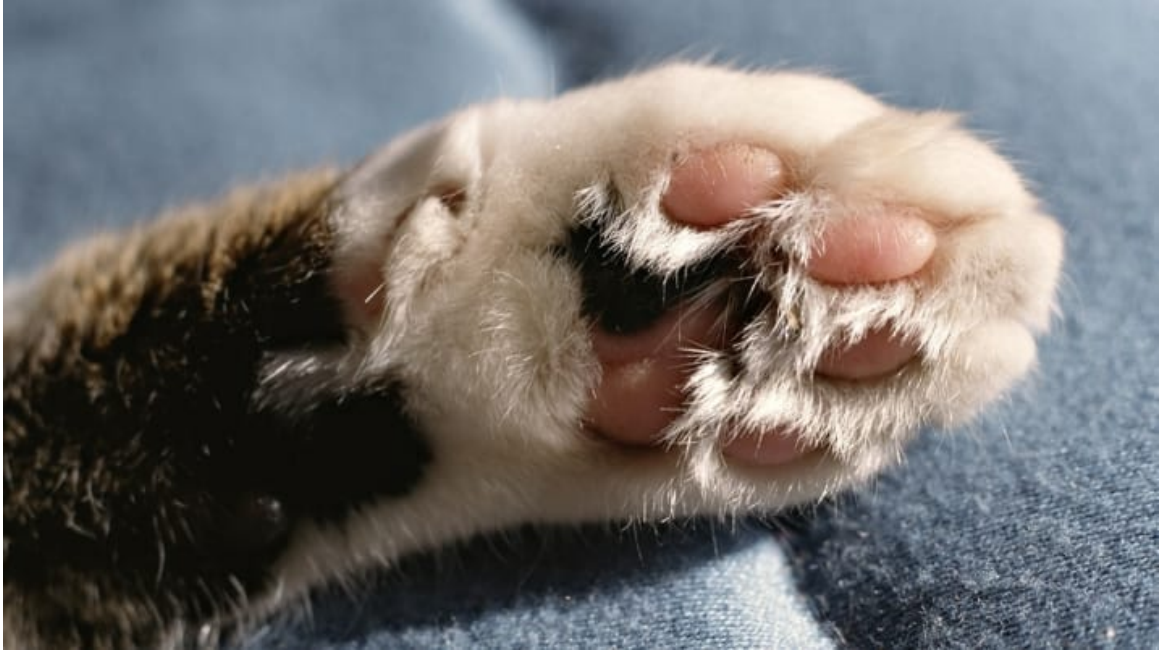

This is how you make a table:

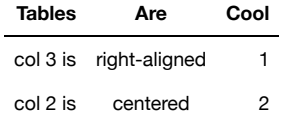

Look it's a line break